# Painter's HSR Algorithm

- Render polygons farthest to nearest
- Similar to painter layers oil paint

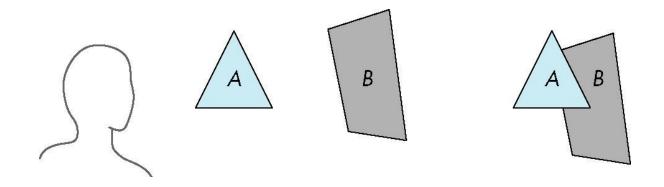

Viewer sees B behind A

Render B then A

# **Depth Sort**

- Requires sorting polygons (based on depth)
  - O(n log n) complexity to sort n polygon depths
  - Not every polygon is clearly in front or behind other polygons

Polygons sorted by distance from COP

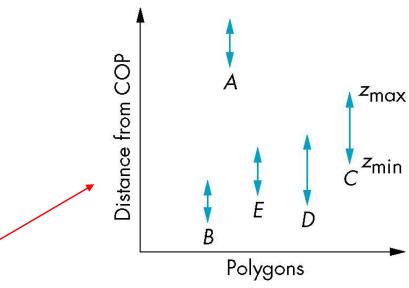

## **Easy Cases**

Case a: A lies behind all polygons

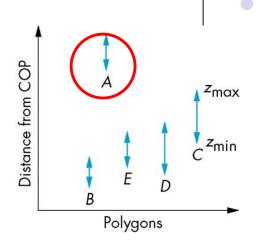

Case b: Polygons overlap in z but not in x or y

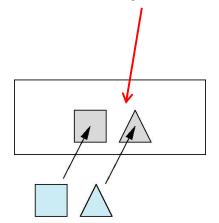

#### **Hard Cases**

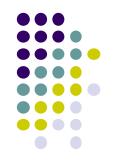

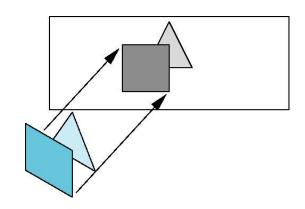

Overlap in (x,y) and z ranges

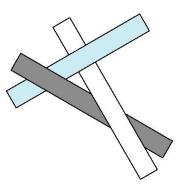

cyclic overlap

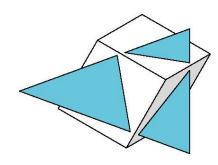

penetration

# **Back Face Culling**

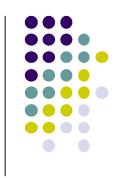

- Back faces: faces of opaque object that are "pointing away" from viewer
- Back face culling: do not draw back faces (saves resources)

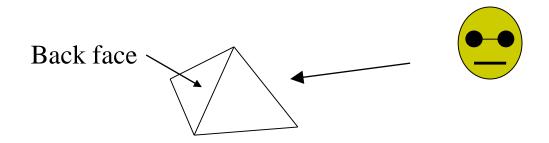

How to detect back faces?

## **Back Face Culling**

- Goal: Test if a face F is is backface
- How? Form vectors
  - View vector, V
  - Normal N to face F

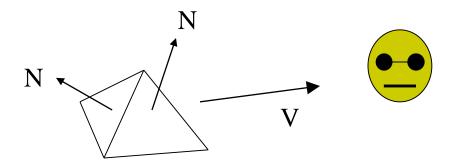

Backface test: F is backface if N.V < 0 why??

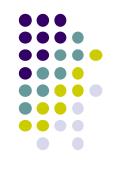

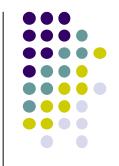

## Back Face Culling: Draw mesh front faces

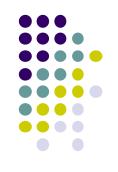

## **View-Frustum Culling**

- Goal: Remove objects outside view frustum
- Done by 3D clipping algorithm (e.g. Liang-Barsky)

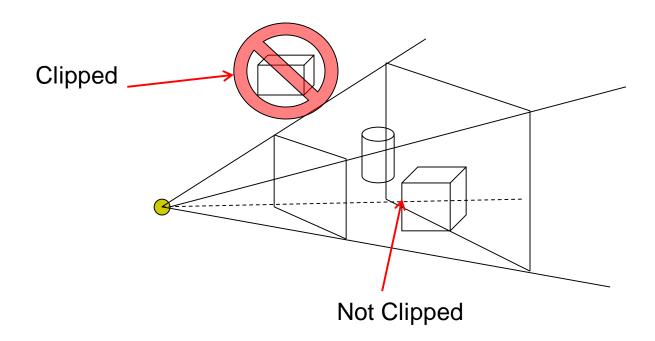

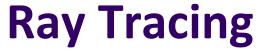

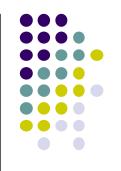

- Ray tracing is another image space method
- Ray tracing: Cast a ray from eye through each pixel into world.
- Ray tracing algorithm figures out: what object seen in direction through given pixel?

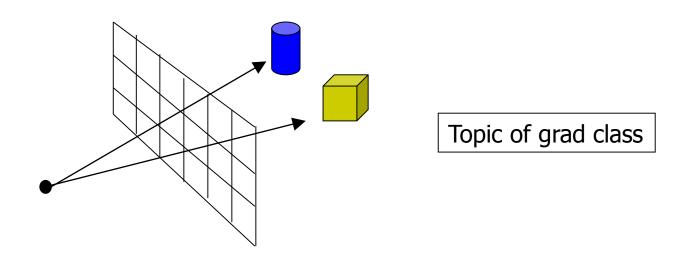

## **Combined z-buffer and Gouraud Shading (Hill)**

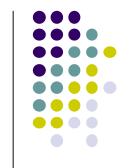

Can combine shading and hsr through scan line algorithm

```
for(int y = ybott; y <= ytop; y++) // for each scan line
    for(each polygon){
    find xleft and xright
    find dleft, dright, and dinc
    find colorleft and colorright, and colorinc
    for(int x = xleft, c = colorleft, d = dleft; x <= xright;
                           x++, c+= colorinc, d+= dinc)
    if(d < d[x][y])
      put c into the pixel at (x, y)
      d[x][y] = d; // update closest depth
```

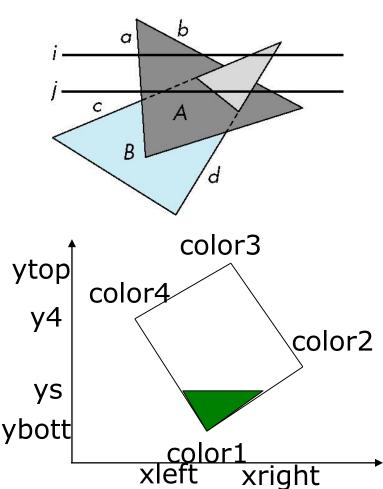

# Computer Graphics (CS 4731) Lecture 22: Rasterization: Line Drawing

#### Prof Emmanuel Agu

Computer Science Dept. Worcester Polytechnic Institute (WPI)

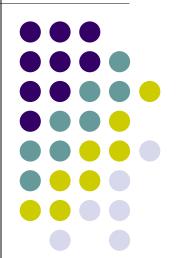

#### Rasterization

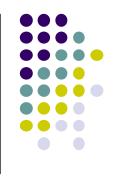

- Rasterization generates set of fragments
- Implemented by graphics hardware
- Rasterization algorithms for primitives (e.g lines, circles, triangles, polygons)

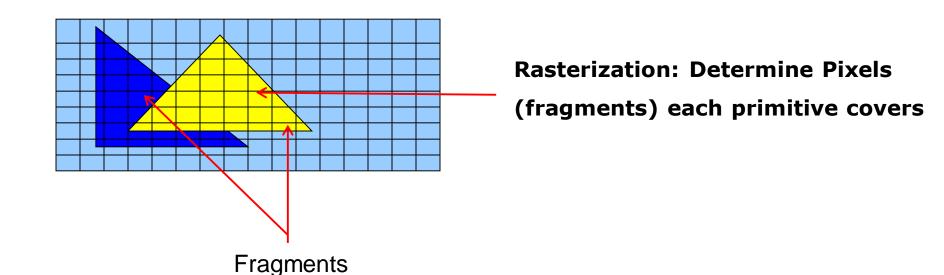

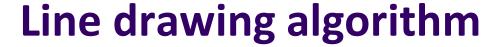

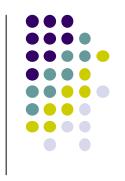

- Programmer specifies (x,y) of end pixels
- Need algorithm to determine pixels on line path

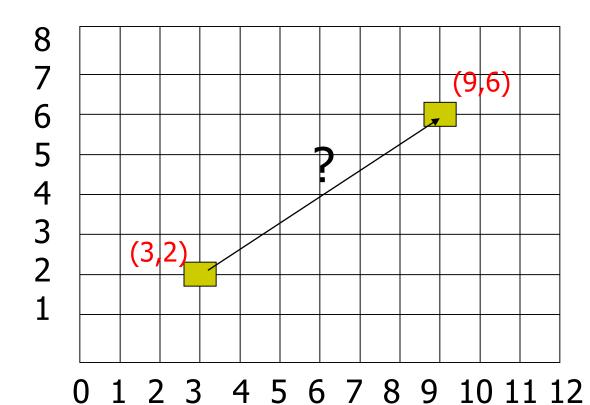

Line:  $(3,2) \rightarrow (9,6)$ 

Which intermediate pixels to turn on?

# Line drawing algorithm

- Pixel (x,y) values constrained to integer values
- Computed intermediate values may be floats
- Rounding may be required. E.g. (10.48, 20.51) rounded to (10, 21)
- Rounded pixel value is off actual line path (jaggy!!)
- Sloped lines end up having jaggies
- Vertical, horizontal lines, no jaggies

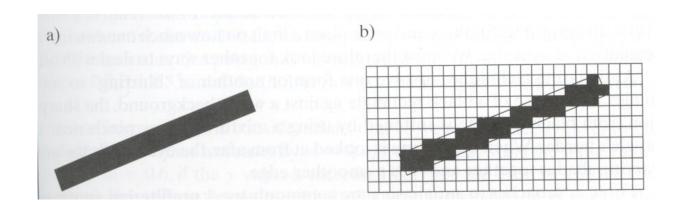

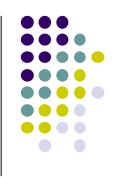

## **Line Drawing Algorithm**

- Slope-intercept line equation
  - y = mx + b
  - Given 2 end points (x0,y0), (x1, y1), how to compute m and b?

$$m = \frac{dy}{dx} = \frac{y1 - y0}{x1 - x0}$$

$$y0 = m * x0 + b$$

$$\Rightarrow b = y0 - m * x0$$

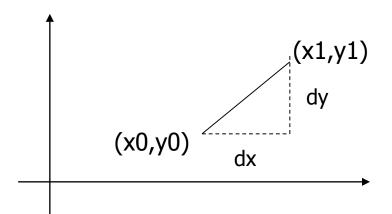

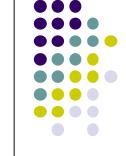

## **Line Drawing Algorithm**

- Numerical example of finding slope m:
  - (Ax, Ay) = (23, 41), (Bx, By) = (125, 96)

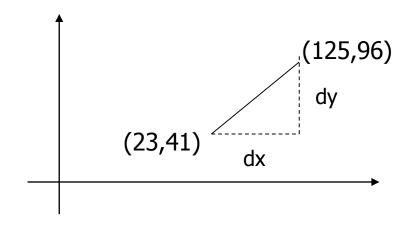

$$m = \frac{By - Ay}{Bx - Ax} = \frac{96 - 41}{125 - 23} = \frac{55}{102} = 0.5392$$

# Digital Differential Analyzer (DDA): Line Drawing Algorithm

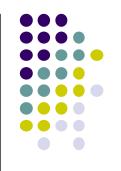

Consider slope of line, m:

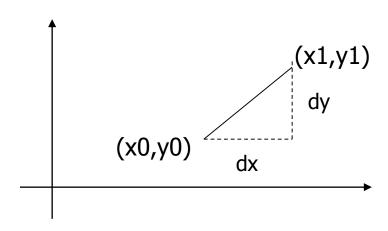

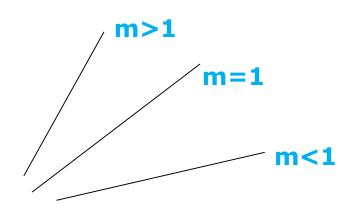

- Step through line, starting at (x0,y0)
- Case a: (m < 1) x incrementing faster</li>
  - Step in x=1 increments, compute y (a fraction) and round
- Case b: (m > 1) y incrementing faster
  - Step in y=1 increments, compute x (a fraction) and round

#### DDA Line Drawing Algorithm (Case a: m < 1)

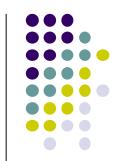

$$m = \frac{\Delta y}{\Delta x} = \frac{y_{k+1} - y_k}{x_{k+1} - x_k} = \frac{y_{k+1} - y_k}{1}$$

$$\Rightarrow y_{k+1} = y_k + m$$

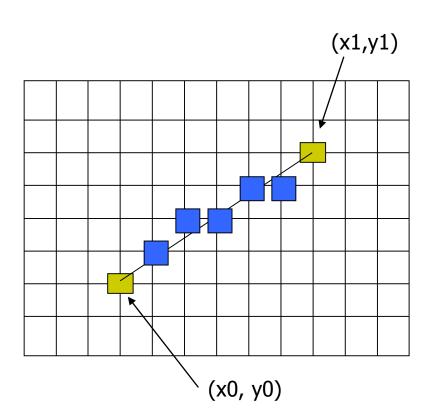

$$x = x0$$
  $y = y0$ 

$$y = y0$$

Illuminate pixel (x, round(y))

$$x = x + 1$$

$$x = x + 1$$
  $y = y + m$ 

Illuminate pixel (x, round(y))

$$x = x + 1$$

$$x = x + 1$$
  $y = y + m$ 

Illuminate pixel (x, round(y))

Until 
$$x == x1$$

Example, if first end point is (0,0)

Example, if m = 0.2

Step 1: x = 1, y = 0.2 =>shade (1,0)

Step 2: x = 2, y = 0.4 => shade (2, 0)

Step 3: x = 3, y = 0.6 => shade (3, 1)

... etc

### DDA Line Drawing Algorithm (Case b: m > 1)

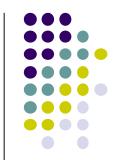

$$m = \frac{\Delta y}{\Delta x} = \frac{y_{k+1} - y_k}{x_{k+1} - x_k} = \frac{1}{x_{k+1} - x_k}$$

$$\Rightarrow x_{k+1} = x_k + \frac{1}{m}$$

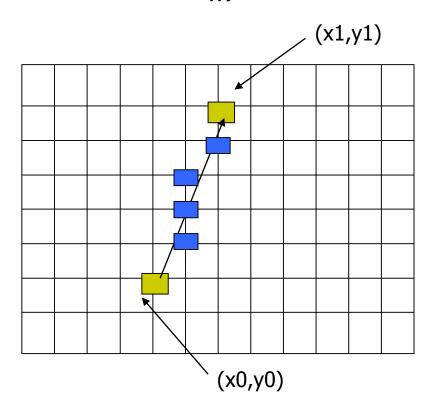

$$x = x0$$
  $y = y0$ 

$$y = y0$$

Illuminate pixel (round(x), y)

$$y = y + 1$$

$$y = y + 1$$
  $x = x + 1/m$ 

Illuminate pixel (round(x), y)

$$y = y + 1$$

$$y = y + 1$$
  $x = x + 1/m$ 

Illuminate pixel (round(x), y)

Until 
$$y == y1$$

Example, if first end point is (0,0)

if 
$$1/m = 0.2$$

Step 1: 
$$y = 1$$
,  $x = 0.2 => shade (0,1)$ 

Step 2: 
$$y = 2$$
,  $x = 0.4 => shade (0, 2)$ 

Step 3: 
$$y = 3$$
,  $x = 0.6 => shade (1, 3)$ 

... etc

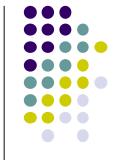

#### **DDA Line Drawing Algorithm Pseudocode**

```
compute m;
if m < 1:
  float y = y0; // initial value
  for (int x = x0; x \le x1; x++, y += m)
              setPixel(x, round(y));
else // m > 1
  float x = x0; // initial value
  for (int y = y0; y \le y1; y++, x += 1/m)
             setPixel(round(x), y);
```

Note: setPixel(x, y) writes current color into pixel in column x and row
y in frame buffer

# **Line Drawing Algorithm Drawbacks**

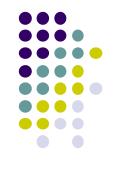

- DDA is the simplest line drawing algorithm
  - Not very efficient
  - Round operation is expensive
- Optimized algorithms typically used.
  - Integer DDA
  - E.g.Bresenham algorithm
- Bresenham algorithm
  - Incremental algorithm: current value uses previous value
  - Integers only: avoid floating point arithmetic
  - Several versions of algorithm: we'll describe midpoint version of algorithm

#### References

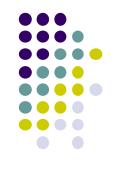

- Angel and Shreiner, Interactive Computer Graphics, 6<sup>th</sup> edition
- Hill and Kelley, Computer Graphics using OpenGL, 3<sup>rd</sup> edition, Chapter 9